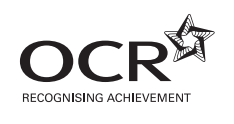

# Tuesday 12 June 2012 – Afternoon

## **A2 GCE COMPUTING**

**F453/01** Advanced Computing Theory

\*F430000612\*  Candidates answer on the Question Paper.

**OCR supplied materials:** None

**Other materials required:**

**Duration:** 2 hours

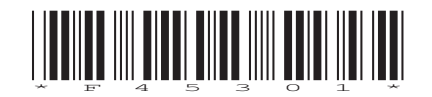

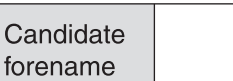

None

Candidate surname

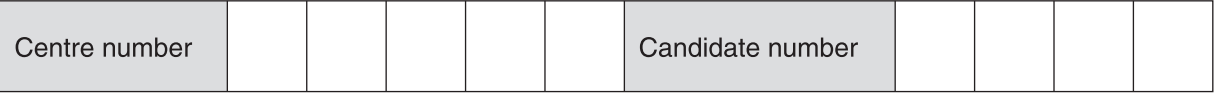

#### **INSTRUCTIONS TO CANDIDATES**

- Write your name, centre number and candidate number in the boxes above. Please write clearly and in capital letters.
- Use black ink. HB pencil may be used for graphs and diagrams only.
- Read each question carefully. Make sure you know what you have to do before starting your answer.
- Write your answer to each question in the space provided. Additional paper may be used if necessary but you must clearly show your candidate number, centre number and question number(s).
- Answer **all** the questions.
- Do **not** write in the bar codes.

#### **INFORMATION FOR CANDIDATES**

- The number of marks is given in brackets **[ ]** at the end of each question or part question.
- The total number of marks for this paper is **120**, of which marks are allocated to the assessment of the quality of written communication where an answer requires a piece of extended writing.
- This document consists of **24** pages. Any blank pages are indicated.

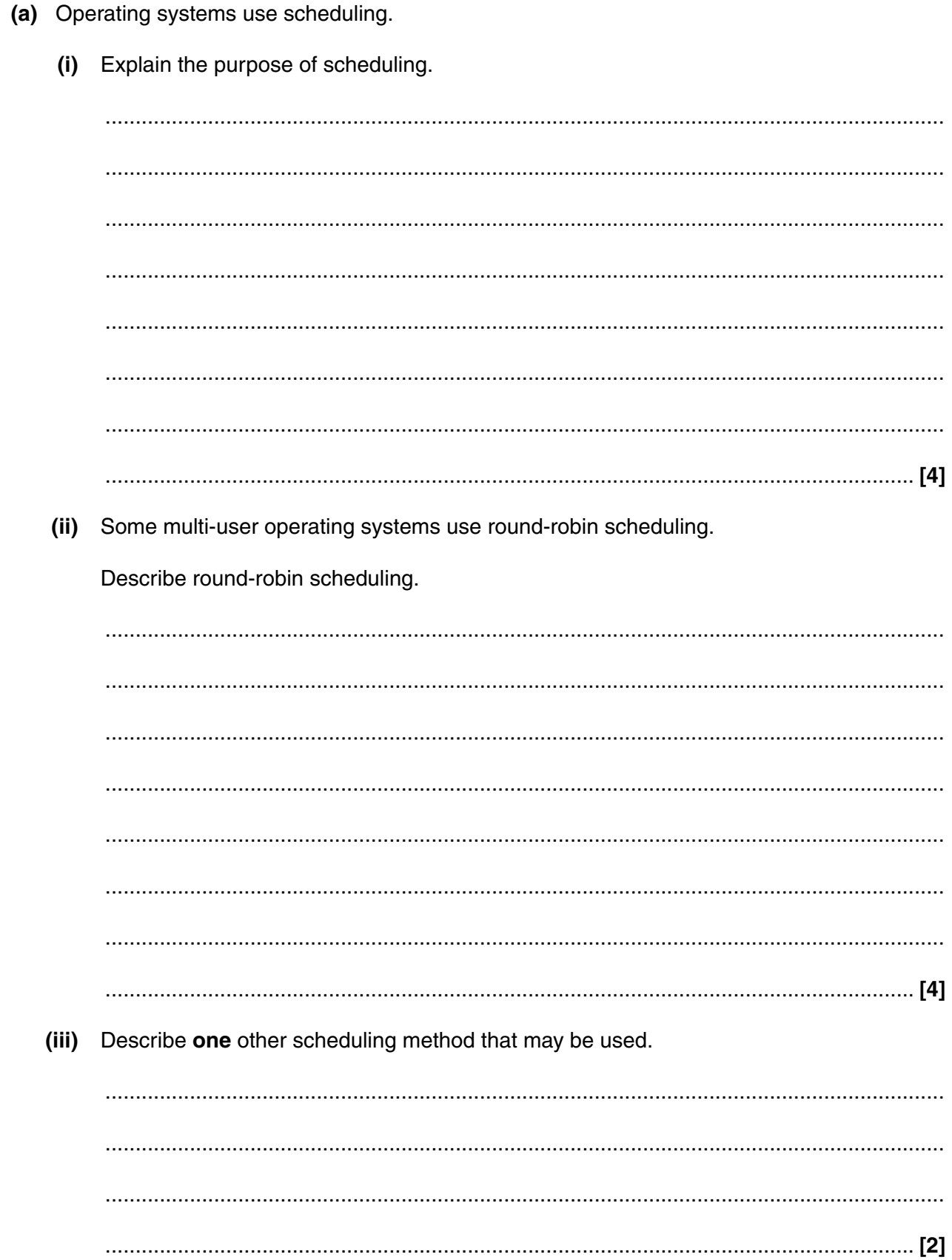

 $\mathbf{1}$ 

(b) (i) Explain the term priority in relation to jobs awaiting processing. (ii) A job with low priority may have its priority changed by the operating system. Explain why this might be necessary. 

- $\overline{2}$ When a program has been written in a high level language, either an interpreter or a compiler may be used.
	- (a) Compare the use of interpreters and compilers. You should describe the features of each, and the differences between them.

The quality of written communication will be assessed in your answer to this question.

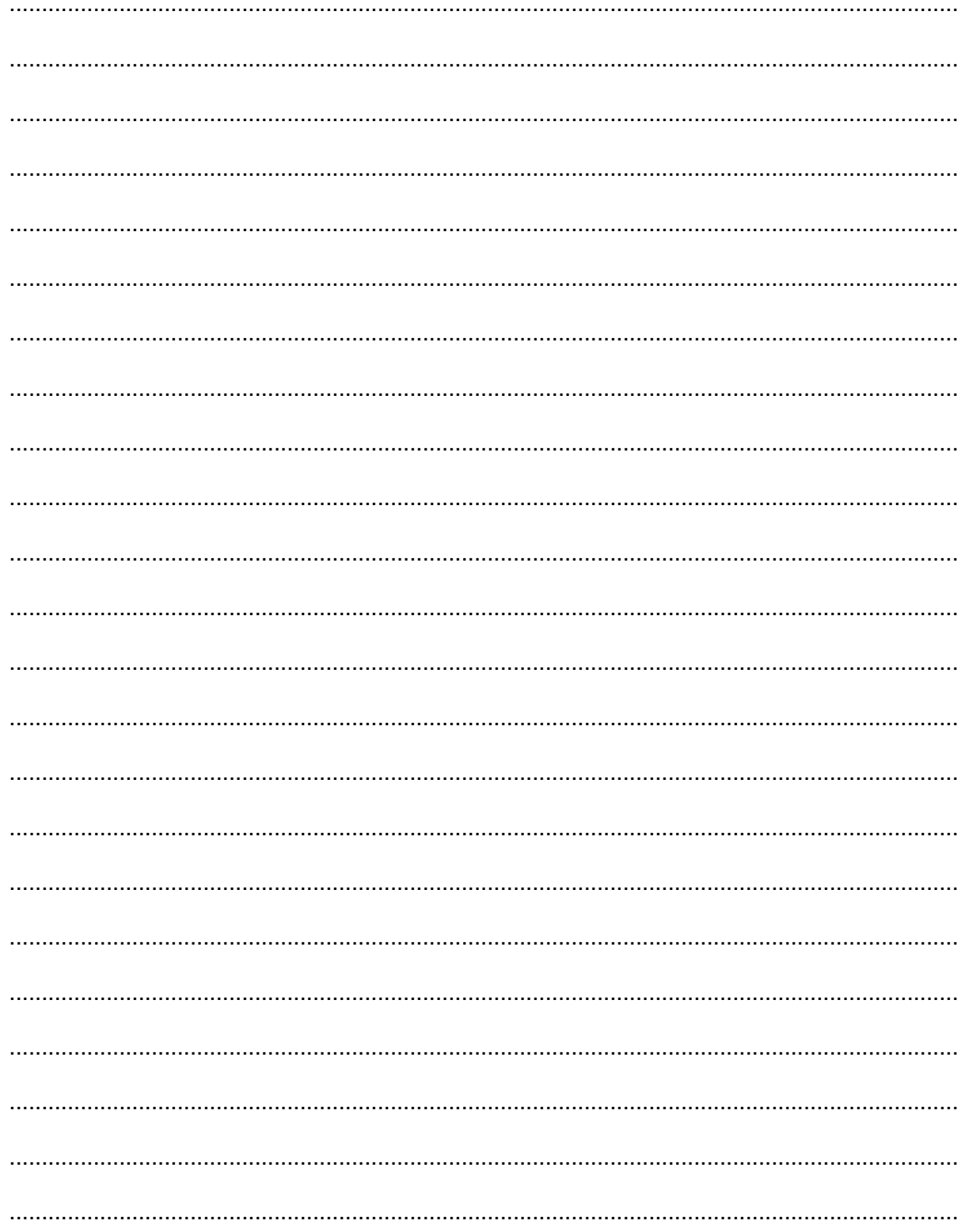

 $[8]$ 

### TURN OVER FOR NEXT QUESTION

(b) Some compilers produce intermediate code.

Describe the purpose of intermediate code.

 (a) Some computer systems use a parallel processor, while others use an array processor. Describe a parallel processor system.  $(i)$  $(ii)$ Describe an array processor system. (b) Give two features of a Reduced Instruction Set Computer (RISC) architecture. 

3

 $\overline{\mathbf{4}}$ In each part of this question, all working must be shown.

A real binary number may be represented in normalised floating point binary notation using 4 bits for the mantissa and 4 bits for the exponent, both in two's complement binary.

(a) Convert the following number to denary:

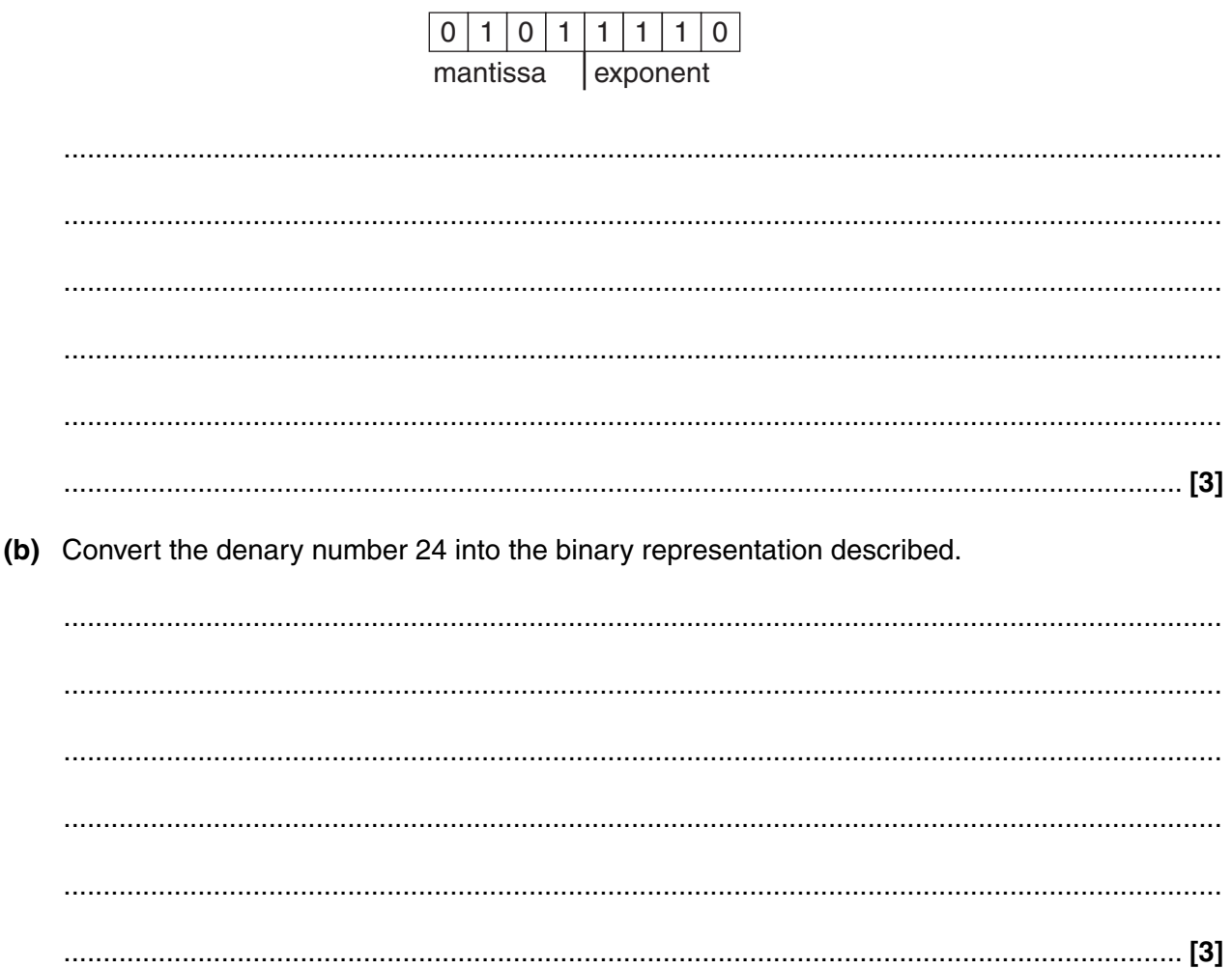

- (c) Explain why it is not possible to represent each of the following denary numbers accurately in the binary representation described.
	- $(i)$ 130  $(ii)$  $1\frac{1}{16}$

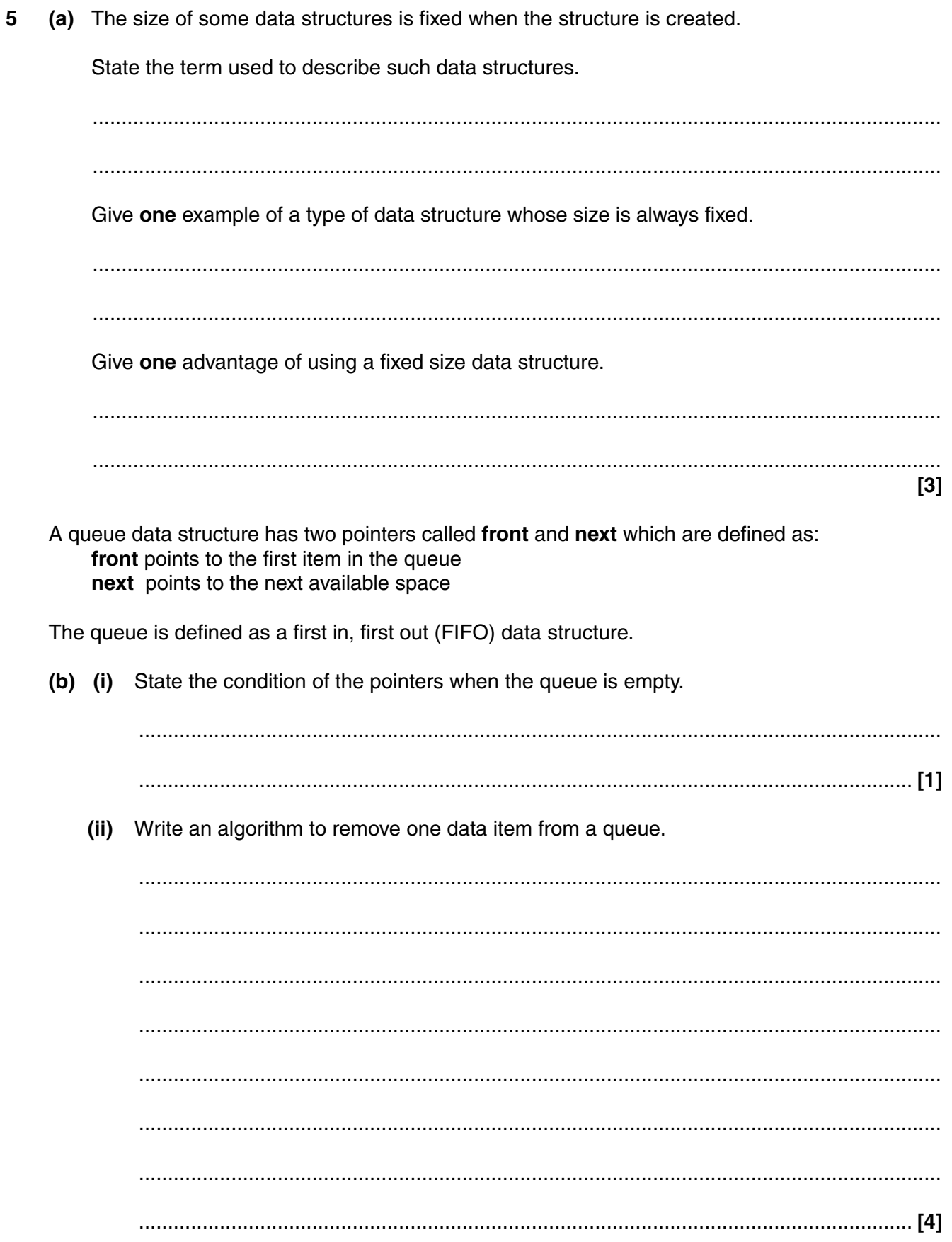

(c) The queue may be represented by a fixed size data structure.

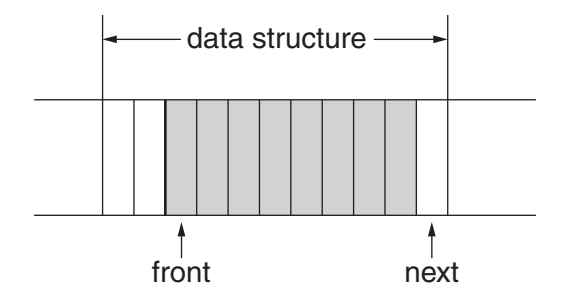

Explain, with the aid of a diagram, what happens when attempting to add 3 data items to the queue.

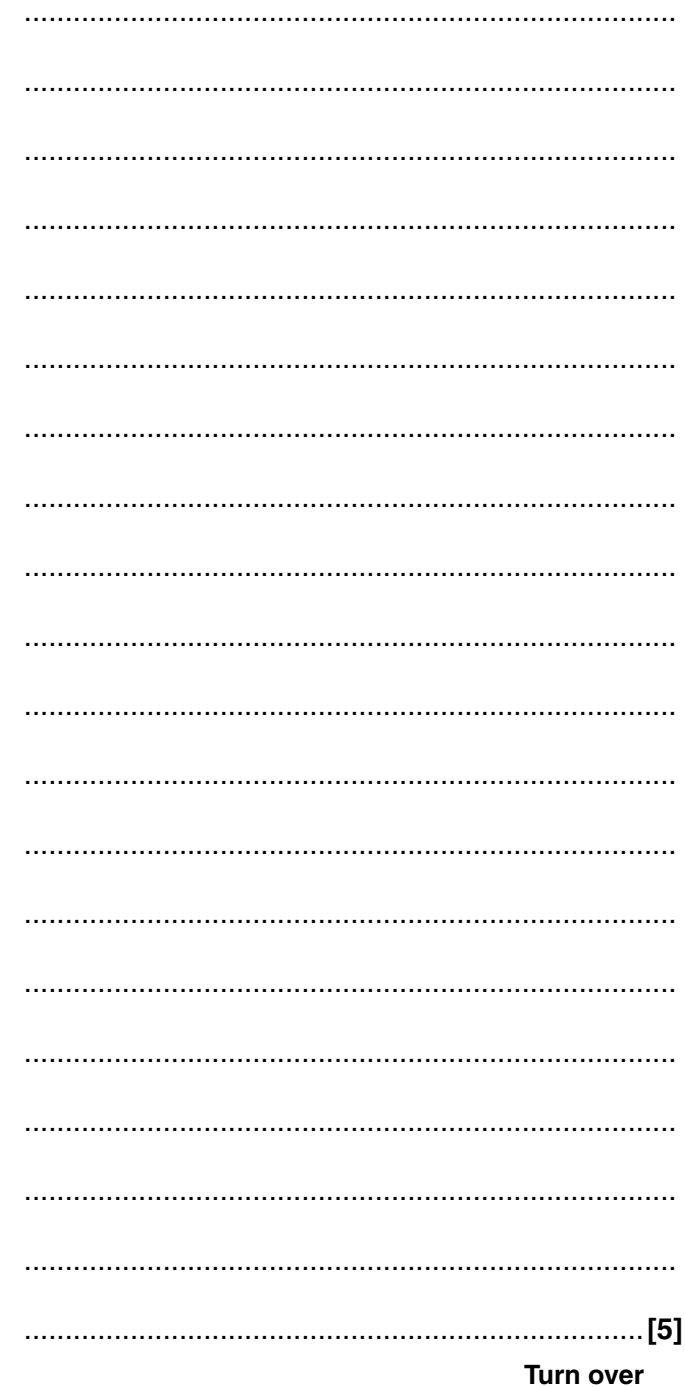

**6** A bookshop uses an object-oriented programming language for its stock control system. Part of the Unified Modelling Language (UML) class diagram is shown.

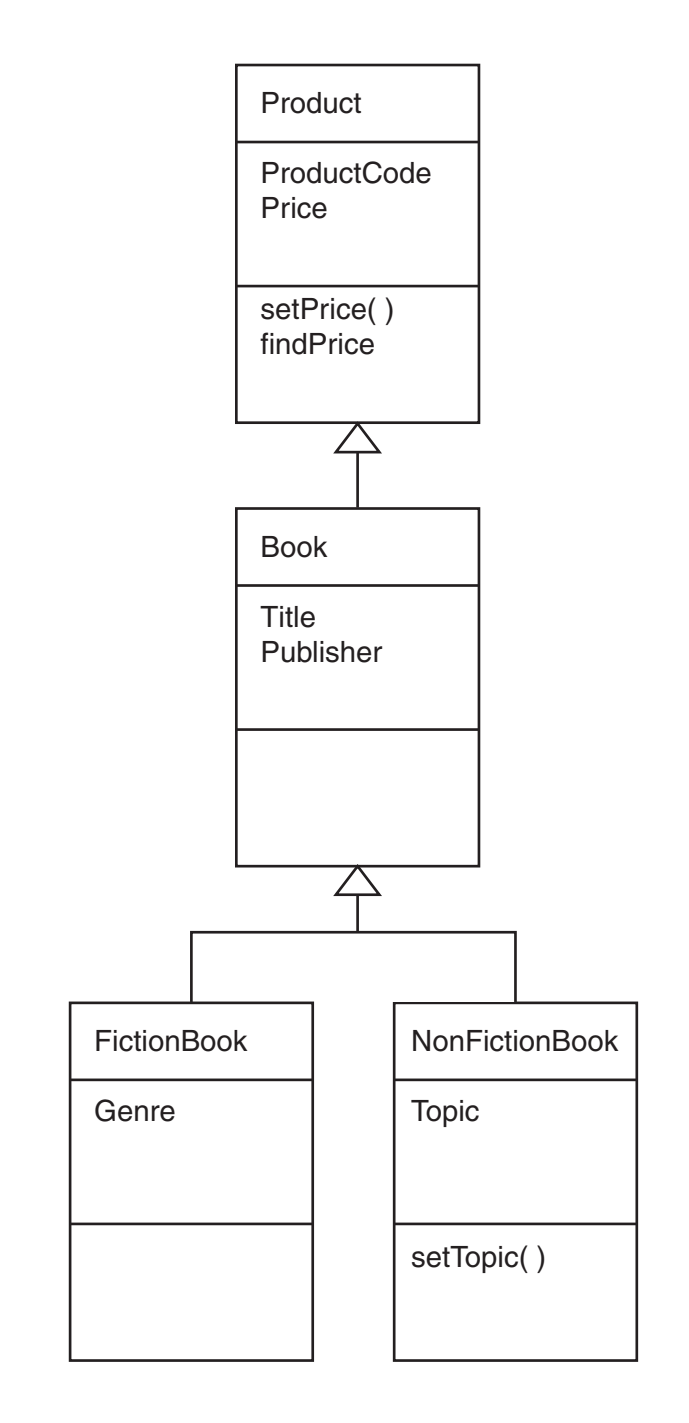

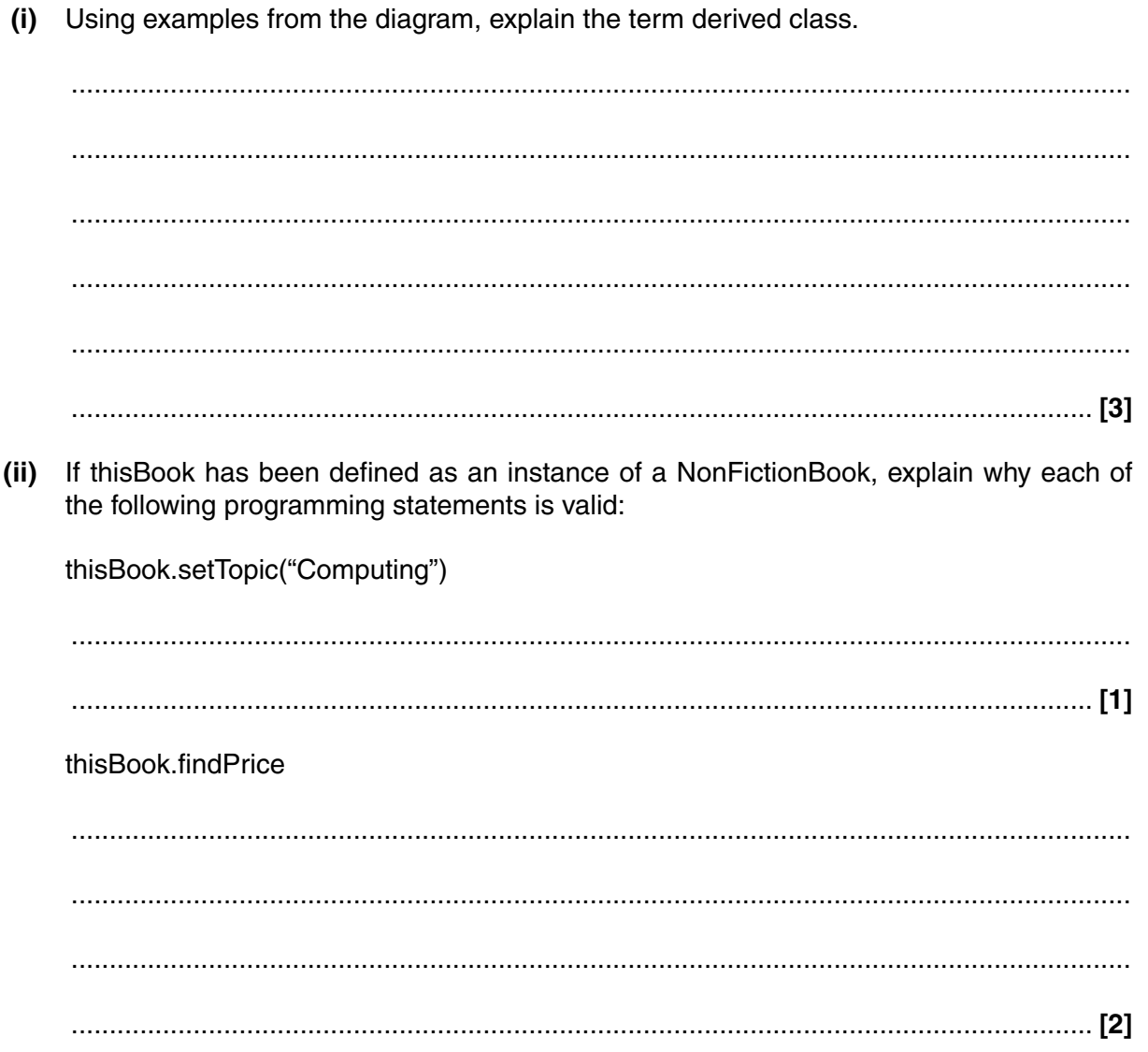

(iii) The owner of the bookshop decides to sell gift-wrapping materials. Add the class GiftWrap to the class diagram on page 12, with attributes Type and Colour. [3]

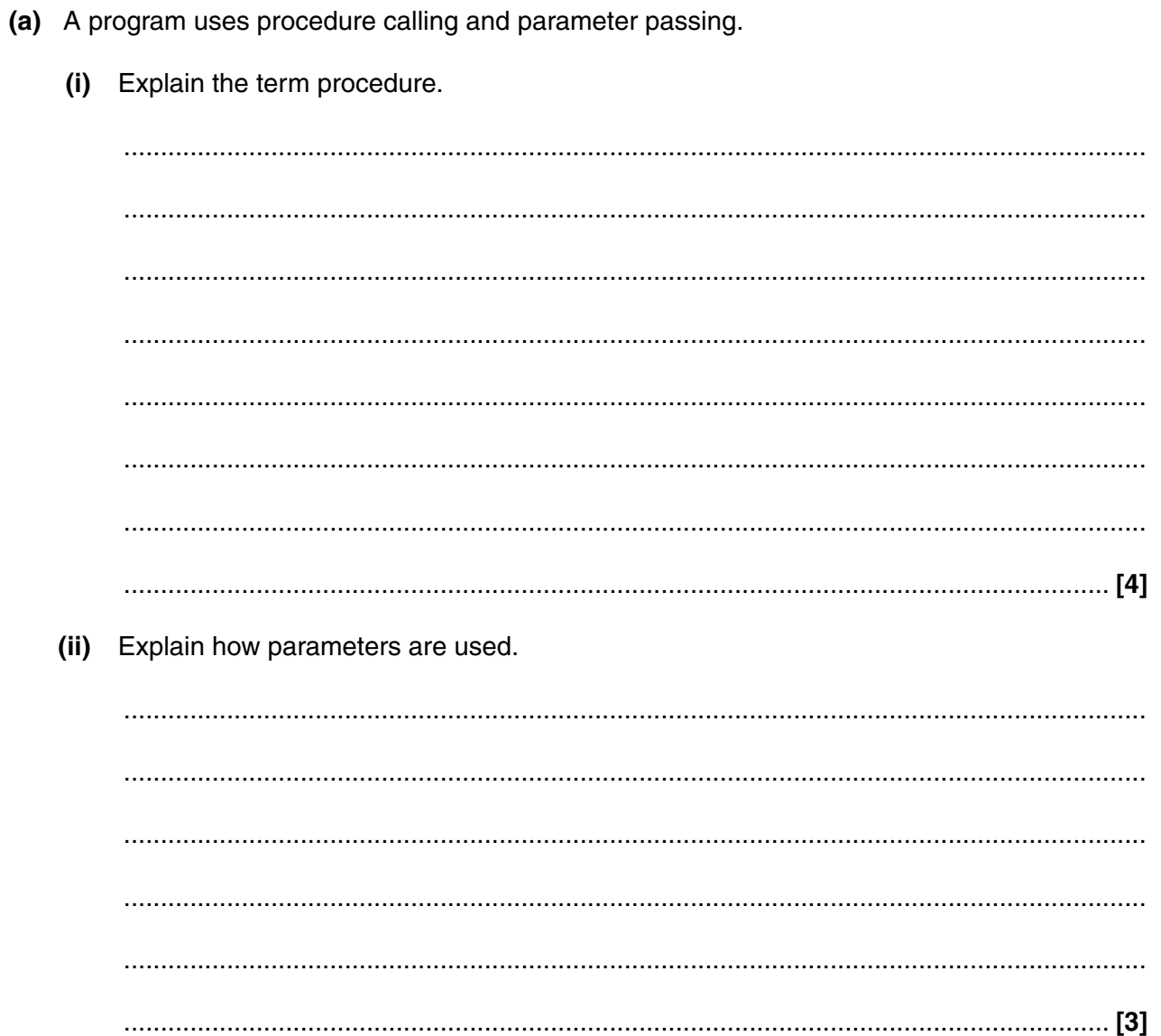

 $\overline{7}$ 

- (b) You are given the following information.
	- A programming language allows statements to be written.  $\bullet$
	- $\bullet$ Each statement may be a comment or a piece of code.
	- Comments must have zero or more characters, surrounded by curly brackets.  $\bullet$
	- $\bullet$ A piece of code has one or more characters.

For example,  $\{ \}$ 

 $\bullet$ 

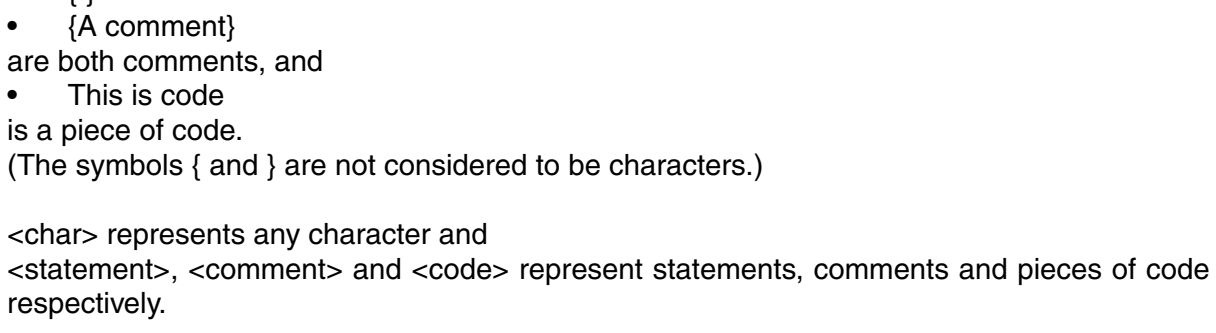

Write BNF (Backus-Naur Form) definitions in their simplest form for

<code>

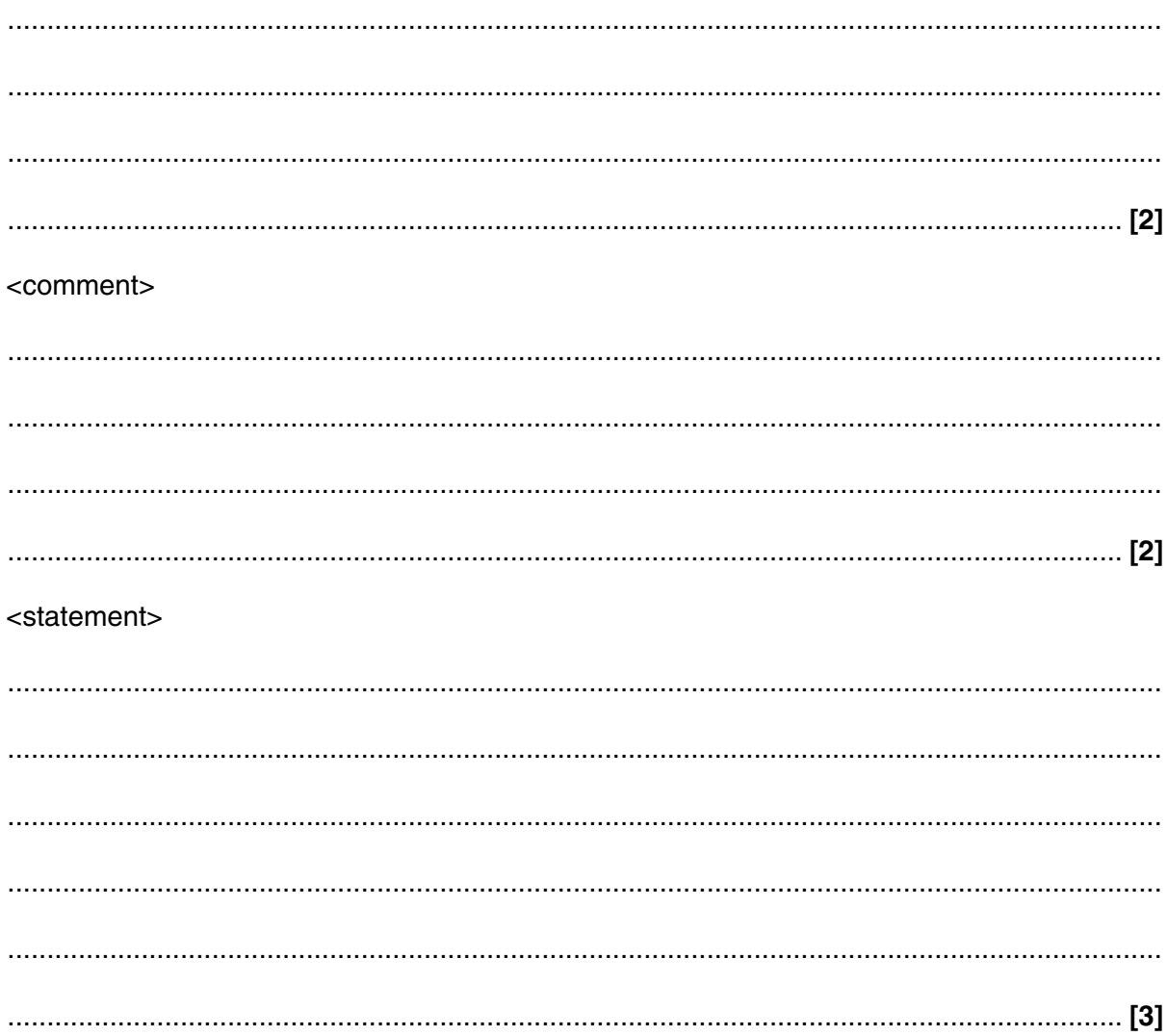

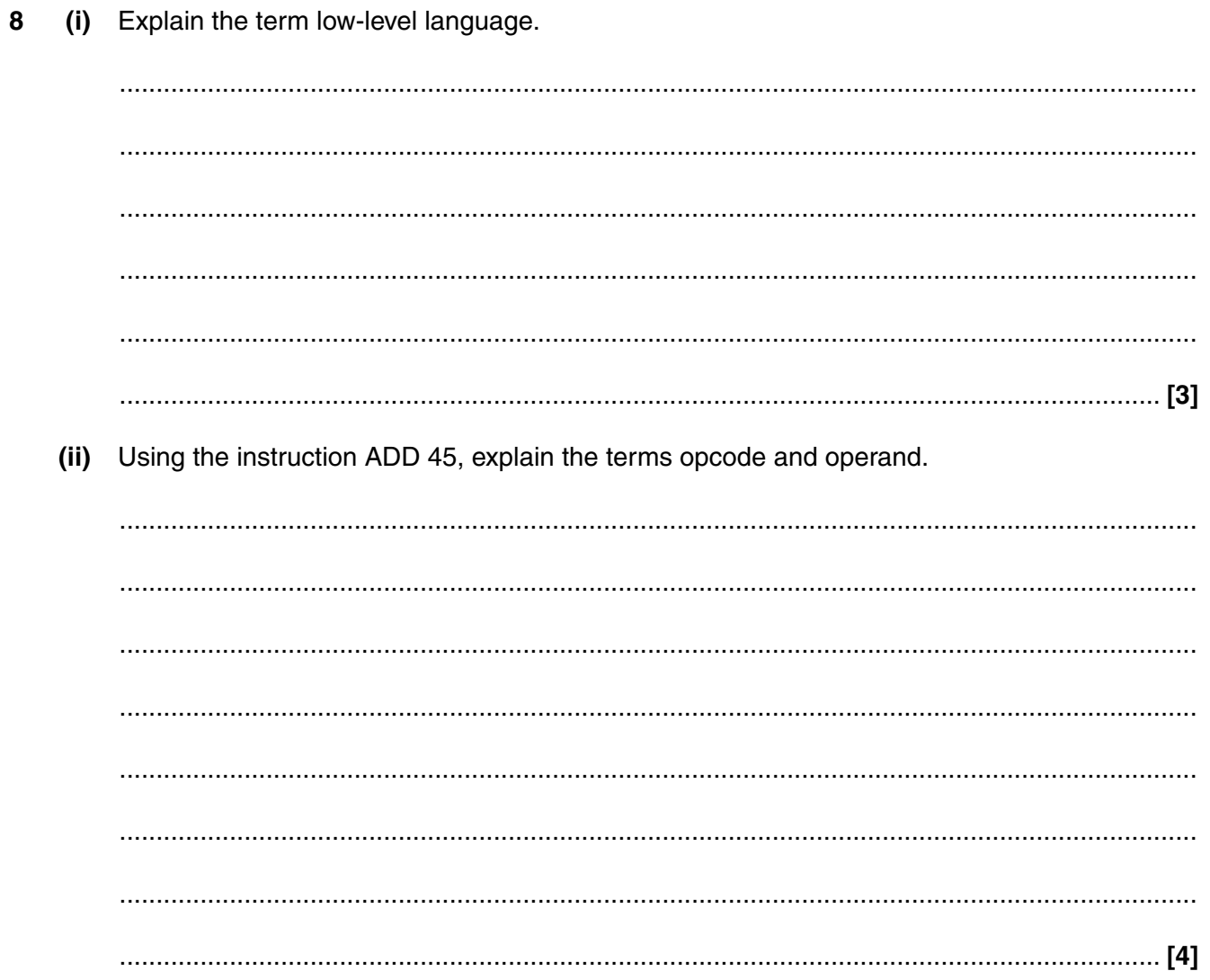

(iii) Using an example, describe immediate addressing. (iv) Using an example, describe direct addressing. 

**Turn over** 

- (a) Data may be stored in a relational database or in flat files. 9
	- Give three advantages of a relational database compared with flat files.  $(i)$

 $(ii)$ State one application for which a flat file may be more appropriate than a relational database and give a reason for your answer.  (b) A relational database is used to store information for a large company. Part of the code used with the database is CREATE VIEW SOME DATA AS SELECT Staffld, Surname, Department **FROM STAFF** WHERE StartDate < 2010 Give the correct name for this programming language. (Do not use abbreviations.)  $(i)$  $(ii)$ State two reasons why views of data are used. (iii) Explain the result of the code given above. 

#### **TURN OVER FOR NEXT QUESTION**

**10** Sarah is a freelance photographer. She sells her photos to magazine companies or to private customers. Some days she goes on a photoshoot to take a number of photos; she may go on more than one photoshoot on the same day.

In order to organise her work, she plans to use a relational database. She has identified that she needs to store the following:

PHOTO:

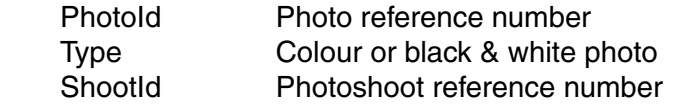

#### PHOTOSHOOT:

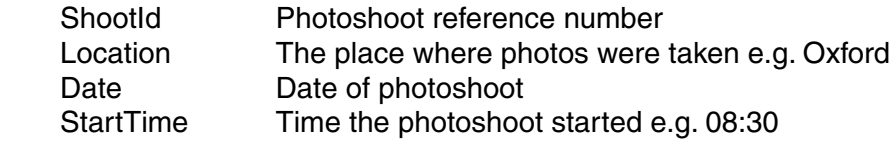

#### SALE:

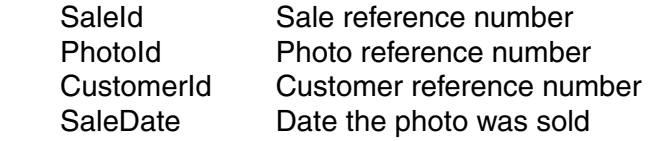

 **(a)** From the information given, state **one** foreign key and explain how it is used in this database.

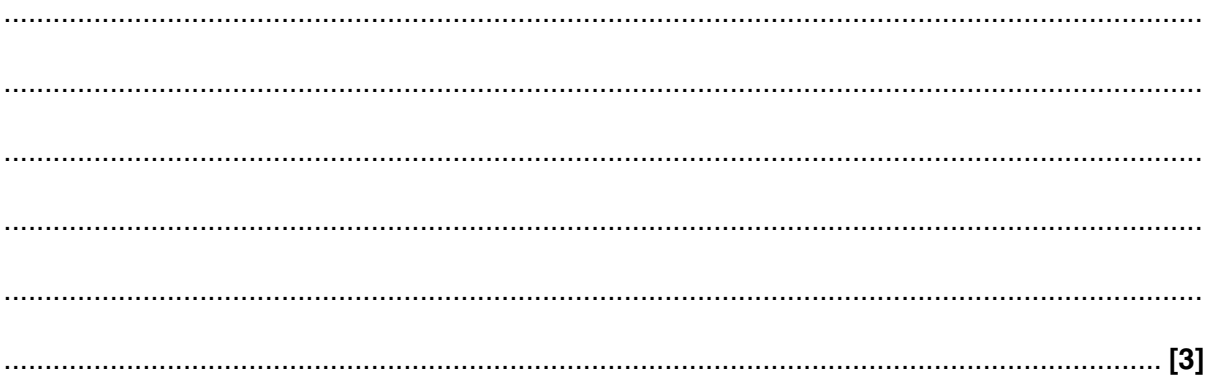

(b) Draw an entity-relationship (E-R) diagram to show PHOTO, PHOTOSHOOT and SALE, using only the information given.

 $[4]$ 

(c) The database design is incomplete.

Identify one further entity that is needed and explain why it should be added to the database. Give the primary key and one other attribute for this entity.

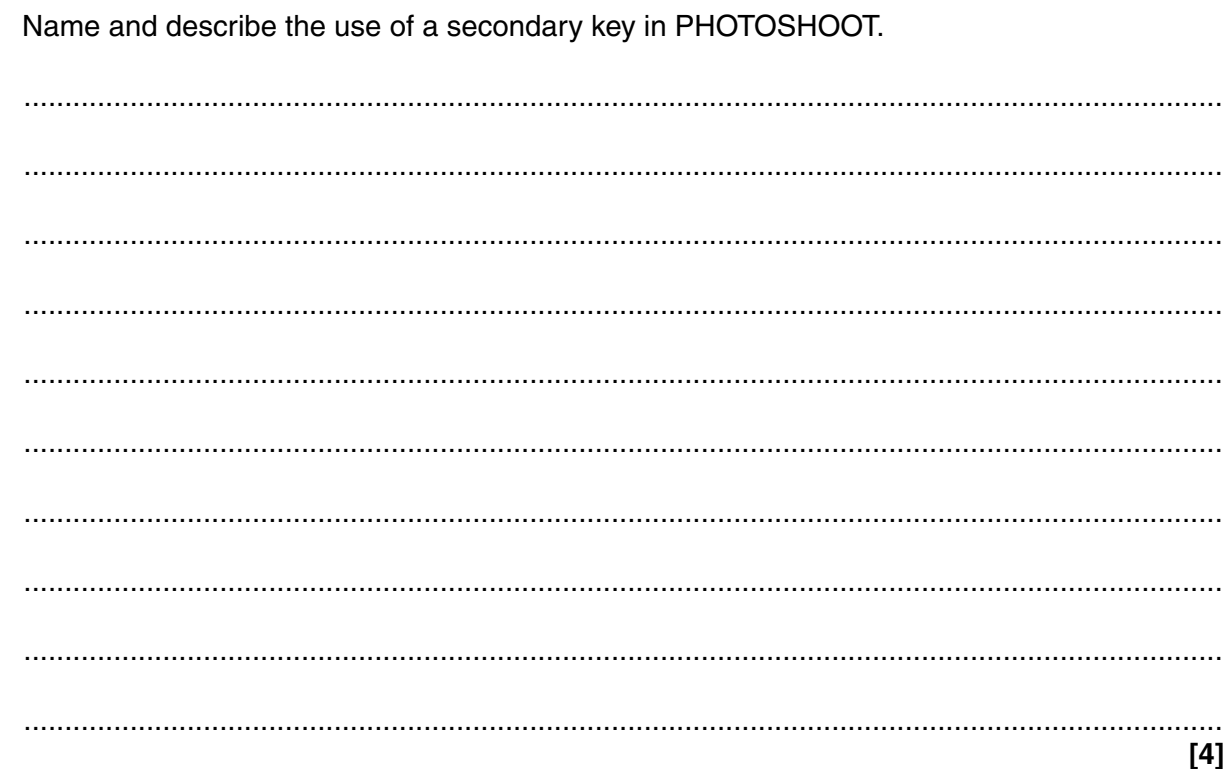

## **END OF QUESTION PAPER**

**BLANK PAGE**

## **PLEASE DO NOT WRITE ON THIS PAGE**

## **PLEASE DO NOT WRITE ON THIS PAGE**

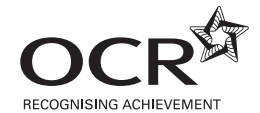

#### **Copyright Information**

OCR is committed to seeking permission to reproduce all third-party content that it uses in its assessment materials. OCR has attempted to identify and contact all copyright holders whose work is used in this paper. To avoid the issue of disclosure of answer-related information to candidates, all copyright acknowledgements are reproduced in the OCR Copyright<br>Acknowledgements Booklet. This is produced If OCR has unwittingly failed to correctly acknowledge or clear any third-party content in this assessment material, OCR will be happy to correct its mistake at the earliest possible opportunity.

For queries or further information please contact the Copyright Team, First Floor, 9 Hills Road, Cambridge CB2 1GE.

OCR is part of the Cambridge Assessment Group; Cambridge Assessment is the brand name of University of Cambridge Local Examinations Syndicate (UCLES), which is itself a department of the University of Cambridge.